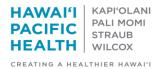

## **E-Visits: Getting Started**

## Purpose:

E-visits is an alternative offering to address low acuity symptoms versus the traditional office visit. This will offer the patient convenience from home with access to their provider via Mychart with a structured set of questions to help the provider assess if a face-to-face visit is warranted or care can be addressed otherwise.

Completing an e-Visit

Once the patient has initiated the E-Visit, this will be routed to the MA to send to your PCP. The PCP will
be responsible for responding to patient and closing the E-Visit encounter if able to save the patient a
trip into the office. MA—please forward to covering provider per standard protocol should your PCP be
out of the office. \*There is a 2-3 business day reply time noted in the terms and conditions.

If received, E-Visits will prompt a separate folder in your inbasket.

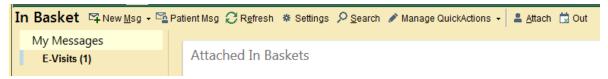

## a. Route to PCP or covering provider

|                                                                                                    | ∿y E-Visit Enc IS Reply to Patient 🖓 Change Provider 🗙 Sign Encounter                                                                                                    | ta *                                                                           |  |  |  |  |  |  |  |  |
|----------------------------------------------------------------------------------------------------|----------------------------------------------------------------------------------------------------|--------------------------------------------------------------------------------|--|--|--|--|--|--|--|--|
| Message 📱 Patier                                                                                    | nt Info 📱 Meds/Problems 📱 Vitals/Labs 📱 My Last Note 🖹 Help 🖋 Manage QuickActions                                                                                                    |                                                                                |  |  |  |  |  |  |  |  |
| mbtest, Justin a<br>lale, 36 yr old, 5/2/1981<br>/eight: 188 lb (85.3 kg)<br>CP: Noon, Sandra K. DO | Current view: Showing all answers Show Only Relevant Answers Legend: Scores, Non-relevant Questions                                                                                                    |                                                                                |  |  |  |  |  |  |  |  |
| IRN: 30000131                                                                                       | Patient Responses                                                                                                    |                                                                                |  |  |  |  |  |  |  |  |
| yChart: Active<br>ext Appt: None                                                                    | * <sup>9</sup> Mychart E-Visit Other 1                                                                                                    |                                                                                |  |  |  |  |  |  |  |  |
|                                                                                                    | Question           Please describe your symptoms.           Have you had these symptoms before?           How long have you been having these symptoms?           Please list any medications you are currently taking for this condition.           Please describe any probable cause for these symptoms.           Do you need a work or school excuse? | 3/8/2018 10:14 AM HST<br>Weepy eyes<br>Yes<br>Just today<br>none<br>none<br>No |  |  |  |  |  |  |  |  |
|                                                                                                    | Patient Review of Clinical Information           Problems           This clinical information was not verified.           Medications           This clinical information was verified as correct.           Allergies           This clinical information was verified as correct.                                                                        |                                                                                |  |  |  |  |  |  |  |  |
|                                                                                                    | Patient Preferred Pharmacy<br>KAILUA FAMILY PHARMACY (KAILUA, HI)                                                                                                    |                                                                                |  |  |  |  |  |  |  |  |
|                                                                                                    | E-Visit Submission: Other<br>Justin Ambtest sent to P Sch Mililani Nurse Pool                                                                                                    | Received: Today                                                                |  |  |  |  |  |  |  |  |
|                                                                                                    | E-Visit Submission: Other                                                                                                    |                                                                                |  |  |  |  |  |  |  |  |
|                                                                                                    | Question: Please describe your symptoms.<br>Answer: Weepy eyes                                                                                                    |                                                                                |  |  |  |  |  |  |  |  |
|                                                                                                    | Question: Have you had these symptoms before?<br>Answer: Yes                                                                                                    |                                                                                |  |  |  |  |  |  |  |  |
|                                                                                                    | Question: How long have you been having these symptoms?                                                                                                    |                                                                                |  |  |  |  |  |  |  |  |

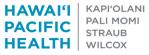

CREATING A HEALTHIER HAWAI'I

**b.** If sending to covering provider who is also on e-Visits\*, select "*Change provider*"

| <b>DO DO D</b>           |                           |                                                            |             |                               |                   |                                                                            |                                                                                                    | HPH POC               |
|--------------------------|---------------------------|------------------------------------------------------------|-------------|-------------------------------|-------------------|----------------------------------------------------------------------------|----------------------------------------------------------------------------------------------------|-----------------------|
| asket ≌New <u>M</u> sg • | Patient Msg 📿 Rg          | gfresh ₩ Settings 🔎 S                                      | earch 💉 Man | age QuickActions 🖌 💄 Attach 🛗 | Out Properties -  |                                                                            |                                                                                                    |                       |
| Messages                 | ☆ > E-Visits              | 0 unread, 14 total                                         |             |                               | Sort & Filter 🚽 🔑 | ∮ QuickActions - X Do <u>n</u> e                                           | 😚 E-Visit Enc 🖷 Reply to Patien 🥵 Change Provider 🗙 Sign Encounter                                  | <b>a</b>              |
| -Visits                  | /i Status                 | Date                                                       | Time        | Patient                       |                   | + R Message R Patient                                                      | tinfo 📱 Meds/Problems 📱 Vitals/Labs 📱 My Last Note 📮 Help 🖋 Manage Quick/Actions                    |                       |
|                          | Provider: No<br>Pool: YES | 03/07/2018<br>fisit Submission: Cough<br>ion, Sandra K, DO | 8:08 AM     | Ambtest, Justin [30000131]    | Î                 | Ambtest, Justin a<br>Male, 36 yr old, 5/2/1981<br>Weight: 188 lb (85.3 kg) | Current view: Showing all answers Show Only Relevant Answers Legend: Scores, Non-relevant Questions |                       |
|                          |                           | 03/05/2018<br>risit Submission: Other<br>oon, Sandra K, DO | 9:38 AM     | Ambtest, Justin [30000131]    |                   | PCP: Noon, Sandra K, DO<br>MRN: 30000131<br>MyChart: Active                | Legend: scores, Non-relevant Questions Patient Responses                                            |                       |
|                          |                           | 03/02/2018<br>fisit Submission: Other<br>ion, Sandra K, DO | 6:18 AM     | Ambtest, Justin [30000131]    |                   | Next Appt: None                                                            | € <sup>O</sup> Mychart E-Visit Other 1<br>Question                                                  | 3/8/2018 10:14 AM HST |
|                          |                           | 00070040                                                   | 0.00 000    | Landard Looks (Departure)     |                   |                                                                            | Please describe your symptoms.                                                                      | Weepy eyes            |
|                          | Read<br>Subject E-V       | 03/07/2018<br>fisit Submission: Cough                      | 2:38 PM     | Ambtest, Justin [30000131]    |                   |                                                                            | Have you had these symptoms before?                                                                 | Yes                   |
|                          | Provider: No              | oon, Sandra K, DO                                          |             |                               |                   |                                                                            | How long have you been having these symptoms?                                                       | Just today            |
|                          | Pool: YES                 |                                                            |             |                               |                   |                                                                            | Please list any medications you are currently taking for this condition.                            | none                  |
|                          | Read                      | 03/08/2018                                                 | 10:14 AM    | Ambtest, Justin [30000131]    |                   |                                                                            | Please describe any probable cause for these symptoms.                                              | none                  |
|                          |                           | /isit Submission: Other<br>oon, Sandra K, DO               |             |                               |                   |                                                                            | Do you need a work or school excuse?                                                                | No                    |
|                          |                           | 03/07/2018<br>fisit Submission: Other<br>oon, Sandra K, DO | 4:38 PM     | Ambtest, Justin [30000131]    |                   |                                                                            | Patient Review of Clinical Information Problems This clinical information was not verified.         |                       |
|                          |                           | 03/07/2018<br>fisit Submission: Other<br>con, Sandra K, DO | 2:45 PM     | Ambtest, Justin (30000131)    |                   |                                                                            | Medications<br>This clinical information was verified as correct.<br>Allergies                      |                       |
|                          |                           | 03/01/2018<br>fisit Submission: Other<br>oon, Sandra K, DO | 9:20 AM     | Ambtest, Justin (30000131)    |                   |                                                                            | This clinical information was verified as correct. Patient Preferred Pharmacy                       |                       |
|                          | Provider: No              | 03/01/2018<br>fisit Submission: Other<br>oon, Sandra K, DO | 9:01 AM     | Ambtest, Justin [30000131]    |                   |                                                                            | KAILUA FAMILY PHARMACY (KAILUA, HI)<br>E-Visit Submission: Other                                    | Received: Tod         |
|                          | Pool: YES                 |                                                            |             |                               |                   |                                                                            | E-visit submission. Other                                                                           | Received: Tod         |
|                          |                           | 02/28/2018<br>fisit Submission: Other<br>ion, Sandra K, DO | 1:15 PM     | Ambtest, Justin [30000131]    |                   |                                                                            | Justin Ambtest sent to P Sch Milliani Nurse Pool<br>E-Visii Submission: Other                       |                       |
|                          |                           | 03/01/2018<br>fisit Submission: Other<br>con, Sandra K, DO | 9:26 AM     | Ambtest, Justin (30000131)    |                   |                                                                            | Question: Please describe your symptoms.<br>Answer: Weepy eyes                                      |                       |
| Messages 🛛 🕅             | Providor No               | 03/02/2018<br>fisit Submission: Other<br>oon, Sandra K, DO | 5:20 AM     | Ambtest, Justin (30000131)    |                   |                                                                            | Question: Have you had these symptoms before?<br>Answer: Yes                                        |                       |
| pleted Work 🛛 🛛          | Pend                      | 03/02/2018                                                 | 5:17 AM     | Ambtest, Justin (30000131)    |                   |                                                                            | Question: How long have you been having these symptoms?                                             |                       |

Providers can also select a covering provider when they are on PTO or not in clinic using "Out of Contact". The delegate selected will be able to access the InBasket, using Attached In Baskets, to work the E-Visits. *See here (<u>e-visit Provider is OOO</u>)*. Alternatively, providers can change the provider within the encounter by selecting *More* and adding *Change Enc Provider/Dept*. Selecting the star to the right will save this to be available on the left hand navigator moving forward.

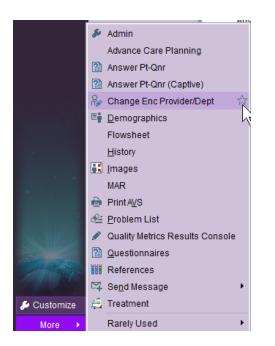

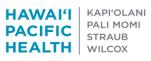

CREATING A HEALTHIER HAWAI'I

2. Providers, from your inbasket, open your e-Visits folder

Select the e-Visit you wish to respond and click "e-Visit Enc"

| 3 🖬 😫 🔤                                                                                                  |                                                                                                    |                       |                                        |                          |                                                              |                                                                            |                                             |  |
|----------------------------------------------------------------------------------------------------|----------------------------------------------------------------------------------------------------|-----------------------|----------------------------------------|--------------------------|--------------------------------------------------------------|----------------------------------------------------------------------------|---------------------------------------------|--|
| t 🖾 New Msg → 🖾 Patie                                                                                    | nt Msg 🃿 R <u>e</u> fresh 👬 Edit <u>P</u> oo                                                                                                    | is 🏓 Manage Pools 🏶 S | ettings 🔎 <u>S</u> earch 🖋 Manage Quid | ckActions 👻 🚢 Attach     | 🛱 Out 🔄 Properties 👻                                         |                                                                            |                                             |  |
| sages                                                                                                    | E-Visits 1 unread, 12                                                                                                    | total                 |                                        | Sort & Filter 🚽 👂        | ∮ QuickActions - X Do <u>n</u> e                             | 🕁 E-Visit Enc 🗙 Cancel E-Visit 🖾 Reply to Patient 🚷 Change Provider        | State 1 - 1 - 1 - 1 - 1 - 1 - 1 - 1 - 1 - 1 |  |
| (2)                                                                                                    | A. Status Date                                                                                                    | Time                  | Patient                                |                          | 🗢 🖪 Message 🗟 Patient                                        | nfo 📮 Meds/Problems 📮 Vitals/Labs 📮 My Last Note 📮 Help 💉 Manage           | QuickActions                                |  |
| dum (2)                                                                                                  | Pend 05/30                                                                                                    |                       | Ambtest, Joy [<32823020>]              | mbtest, Joy [<32823020>] |                                                              |                                                                            |                                             |  |
| rts                                                                                                    | ? Subject: RE: E-Visit Subr<br>Phone: 808-522-4000                                                                                                | nission: Cougn        |                                        |                          | Ambtest, Jamie 🛛                                             | (                                                                          |                                             |  |
| ults                                                                                                    | Provider: Noon, Sandra H                                                                                                    | (, DO                 |                                        |                          | Female, 35 yr old, 6/12/1983                                 | Current view: Showing all answers Show On                                  | ly Relevant Answers                         |  |
| ) Charts                                                                                                 | Pool: YES                                                                                                    |                       |                                        |                          | Weight: None                                                 | Legend: Scores, Non-relevant Questions                                     |                                             |  |
| Cosign (1)                                                                                               | Pend 05/30                                                                                                    |                       | Ambtest, Rona [32823016]               |                          | Phone: 808-111-2222 (H)<br>PCP: Noon, Sandra K, DO           | · · · · · · · · · · · · · · · · · · ·                                      |                                             |  |
| - Clinic Orders (2)                                                                                      | ? Subject: E-Visit Submiss<br>Phone: 808-522-4000                                                                                                 | ion: Diarrhea         |                                        | MRN: <32823659>          | Patient Responses                                            |                                                                            |                                             |  |
| dates                                                                                                    | Provider: Noon, Sandra H                                                                                                    | C DO                  |                                        |                          | MRN: <32823659><br>MyChart: Active                           |                                                                            |                                             |  |
| ribing Error (1)                                                                                         | Pool: YES                                                                                                    |                       |                                        |                          | Next Appt: None                                              | ♣ <sup>O</sup> Mychart E-Visit Fatigue 1                                   |                                             |  |
| (1)                                                                                                    | Pend 05/30                                                                                                    |                       | Ambtest, Cecily [32823017]             |                          | Toker open tono                                              | Question                                                                   | 6/13/2018 4:10 PM HST                       |  |
|                                                                                                    | ? Subject: E-Visit Submiss<br>Phone: 808-522-4000                                                                                                 | ion: Cough            |                                        |                          |                                                              | Which of the following best describes your situation?                      | I am fatigued more than I                   |  |
| ete Charts (12)                                                                                          | Provider: Noon, Sandra H                                                                                                    | C DO                  |                                        |                          |                                                              | which of the following best describes your situation:                      | should be                                   |  |
|                                                                                                    | Pool: YES                                                                                                    |                       |                                        |                          |                                                              | Which of the following describes your fatigue?                             | A brand new problem                         |  |
| lessage Routing<br>lessages (2)<br>ly Open Encounters (19)<br>latient Calls (3)<br>lt Advice Request (2) | Subject E-Visit Submitsion: Cough     Phone: 808-111-222     Provider: Noon, Sandra K, DO     Pool: YES     Read 06/18/2018 9:58 AM Amblest, Jami |                       | 8:22 AM Ambtest, Jamie (<32823659>)    |                          |                                                              | How long have you felt fatigued?                                           | A week to a month                           |  |
|                                                                                                    |                                                                                                    | ion: Cough            |                                        |                          |                                                              | Does your fatigue prevent you from taking care of your responsibilities?   | No                                          |  |
|                                                                                                    |                                                                                                    |                       |                                        |                          | Do you think your fatigue is mostly caused by lack of sleep? | No                                                                         |                                             |  |
|                                                                                                    |                                                                                                    |                       |                                        |                          |                                                              | Do you think you know what is causing your fatigue?                        | No                                          |  |
|                                                                                                    |                                                                                                    |                       | 9:58 AM Ambtest, Jamie [<32823659>]    |                          |                                                              | How many hours do you sleep in the average 24 hour period?                 | More than 5 and less than                   |  |
| inders (2)                                                                                               | ? Subject: E-Visit Submiss<br>Phone: 808-111-2222                                                                                                 | ion: Cough            |                                        |                          |                                                              |                                                                            | hours                                       |  |
| tequest (1)                                                                                              | Provider: Noon, Sandra H                                                                                                    | C DO                  |                                        |                          |                                                              | Do any of the following apply to you?                                      | My responsibilities disrupt                 |  |
| h (2)                                                                                                    | Pool: YES                                                                                                    |                       |                                        |                          |                                                              |                                                                            | getting regular sleep every<br>day or night |  |
|                                                                                                    | New 06/13                                                                                                    |                       | Ambtest, Jamie [<32823659>]            |                          |                                                              | Please provide more detail about your last answer.                         | Not sure what the cause is                  |  |
|                                                                                                    | ? Subject: E-Visit Submiss<br>Phone: 808-111-2222                                                                                                 | ion: Fatigue          |                                        |                          |                                                              | Please provide more detail about your last answer.                         | Looking for short term                      |  |
|                                                                                                    | Provider: Noon, Sandra F                                                                                                    | C DO                  |                                        |                          |                                                              |                                                                            | remedy to assist in meanti                  |  |
|                                                                                                    | Pool: YES                                                                                                    |                       |                                        |                          |                                                              | Have you had other illnesses during or before the last time you felt fatig |                                             |  |
|                                                                                                    | Pend 03/27                                                                                                    |                       | Ambtest, Justin [<32823052>]           |                          |                                                              | Do any of the following apply to you during or before the time you felt    | atigued? None of the above                  |  |
|                                                                                                    | ? Subject: E-Visit Submiss                                                                                                    |                       |                                        |                          |                                                              | Have you experienced any of the following when you have felt fatigued      | None of the above                           |  |
|                                                                                                    | Provider: Noon, Sandra H<br>Pool; YES                                                                                                    | C DO                  |                                        |                          |                                                              | Have you experienced any of the following?                                 | None of the above                           |  |
|                                                                                                    |                                                                                                    | 2018 10:15 AM         |                                        |                          |                                                              | Have you had fevers while feeling fatigued?                                | No                                          |  |
|                                                                                                    |                                                                                                    |                       |                                        |                          |                                                              | Have you had any of the following while feeling fatigued?                  | None of the above                           |  |
|                                                                                                    | Provider: Noon, Sandra K, DO                                                                                                    |                       |                                        |                          |                                                              | Have you experienced any of the following?                                 | None of the above                           |  |
|                                                                                                    | Pool: YES                                                                                                    | Pool: YES             |                                        |                          |                                                              | Do you drink more alcohol than you should?                                 | I don't drink alcohol                       |  |
|                                                                                                    |                                                                                                    |                       |                                        |                          |                                                              | Were you ever evaluated for fatigue and treated successfully or unsucce    |                                             |  |
|                                                                                                    | Subject: FW: E-Visit Subr<br>Provider: Noon, Sandra H                                                                                             |                       |                                        |                          |                                                              | Have you ever had any of the follow dg?                                    | None of the above                           |  |
|                                                                                                    | Provider: Noon, Sandra K, DO<br>Pool: NO                                                                                                    |                       |                                        |                          |                                                              | Are you pregnant?                                                          |                                             |  |
|                                                                                                    | Pend 05/24                                                                                                    | 2018 5:31 PM          | Ambtest, Joy [<32823020>]              |                          |                                                              | Anything else you would like to add?                                       |                                             |  |
|                                                                                                    | ? Subject: RE: E-Visit Subr                                                                                                    |                       |                                        |                          |                                                              | Do you need a work or school excuse?                                       | No                                          |  |

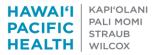

CREATING A HEALTHIER HAWAI'I

Select "Yes" to copy the message text to the encounter note <u>when initially opening</u> the encounter to pull over the questionnaire (and answers)." (No need to continue to select "Yes" when prompted should you message the patient back and forth as this will continue to pull in the questionnaire repeatedly or you do not wish the questionnaire to be a part of your note.)

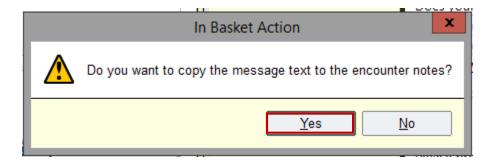

Should you need additional information, you can reply within the Mychart message.

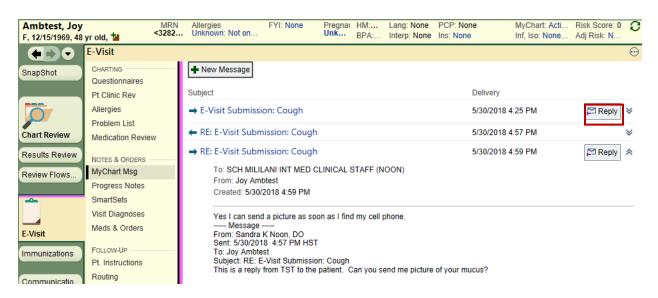

- 3. Providers, please review and be sure to complete the 3 following fields to close the encounter. (You will also be prompted to complete should a field be missing).
  - Diagnosis Progress note Patient instructions

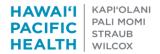

| Ambtest, Just     |                                 |                                             | MRN AI<br>30000131 C | lergies<br>odeine, Mango                 | FYI: None                   | HM: Influenza<br>BPA: None | Lang: None<br>Interp: None        |                  | n, Sandra K, DO<br>All ZERO TO THREE, H |          |
|-------------------|---------------------------------|---------------------------------------------|----------------------|------------------------------------------|-----------------------------|----------------------------|-----------------------------------|------------------|-----------------------------------------|----------|
| M, 05/02/1981, 36 | E-Visit                         |                                             |                      |                                          |                             | BFA. None                  | interp. None                      | IIIS. NAWA       |                                         | <b>?</b> |
| SnapShot          | CHARTING                        | 🗉 Questionnaires                            |                      |                                          |                             |                            |                                   |                  | *                                       | -        |
|                   | Questionnaires<br>Pt Clinic Rev |                                             |                      |                                          |                             |                            |                                   |                  | ~                                       |          |
|                   | Allergies                       | Patient Review of C                         | linical Informati    | on                                       |                             |                            |                                   |                  | *                                       |          |
| art Review        | Problem List                    |                                             |                      |                                          |                             |                            |                                   |                  |                                         |          |
|                   | Medication Review               | Allergies/Contraind                         | ications 🥒           |                                          |                             |                            |                                   |                  |                                         |          |
| esults Review     | NOTES & ORDERS                  |                                             |                      |                                          |                             |                            |                                   | 👂 Show: 🗌 🛙      | Deleted Expired                         |          |
| eview Flows       | MyChart Msg<br>Progress Notes   |                                             | Reaction             | Severity                                 | Reaction Type               |                            | Noted                             | Valid Until      | Updated                                 |          |
| ~                 | SmartSets                       | Allergies                                   |                      | ,                                        |                             |                            |                                   |                  |                                         |          |
|                   | Visit Diagnoses                 | Codeine                                     | Nausea Only          | Not Specified                            |                             |                            | 1/1/2018                          |                  | Past Updates                            |          |
| E-Visit           | Meds & Orders                   | Mango                                       | Hives                | Not Specified                            |                             |                            | 6/1/1999                          |                  | Past Updates                            |          |
| munizations       | FOLLOW-UP                       |                                             |                      |                                          |                             |                            |                                   |                  |                                         |          |
|                   | Pt. Instructions                | ✓ Mark as Reviewed Unable                   | to Assess 📑 Last R   | leviewed by Noon, Sandra K, DO on 3/     | 7/2018 at 8:12 AM (History) |                            |                                   |                  |                                         |          |
| Communicatio      | Routing                         | & Problem List ≠                            |                      |                                          |                             |                            |                                   |                  |                                         |          |
| ign Visit         |                                 | a≤ Problem List 🥖                           |                      |                                          |                             |                            |                                   | -                | re Coordination Note                    |          |
| -                 |                                 |                                             |                      |                                          |                             |                            |                                   | Show:            | Past Problems 🛛 🌮                       |          |
| Order Entry       |                                 | 🖡 Diagnosis 🔺                               |                      |                                          |                             |                            | Sort Priority                     | Visit Updated    |                                         |          |
| etters            |                                 | # Hypertension                              |                      |                                          |                             | Create Notes               | <ul> <li>Unprioritized</li> </ul> | 02/05/2018 Pla   | idson, Laura, RN 🛛 💝                    |          |
| lealth Mainte     |                                 | Reactive depression                         |                      |                                          |                             | Create Notes               | <ul> <li>Unprioritized</li> </ul> | 02/14/2018 No    | on, Sandra K, DO 🛛 🛠                    |          |
|                   |                                 | ✓ Mark as Reviewed Last R                   | eviewed by Noon San  | dra K, DO on 3/7/2018 at 8:12 AM         |                             |                            |                                   |                  |                                         |          |
|                   |                                 |                                             | chemed by Hoon, our  | ala 11, 50 01 01 12 10 at 0.12 / all     |                             |                            |                                   |                  |                                         |          |
|                   |                                 | ► Medication Review                         | 1                    |                                          |                             |                            |                                   |                  |                                         |          |
|                   |                                 |                                             |                      |                                          |                             |                            |                                   |                  |                                         |          |
|                   |                                 |                                             |                      | Taking                                   | Start Date                  | End                        | Date                              | Provider         |                                         |          |
|                   |                                 |                                             |                      | HFA/PROAIR HFA) inhaler                  | 03/07/18                    |                            |                                   | Noon, Sandra K,  | DO                                      |          |
|                   |                                 | Inhale 2 Puffs as direct                    |                      | needed for WHEEZING. (HFA inhaler<br>/RP | 02/13/18                    |                            |                                   | Taba, Marti Y, M | D                                       |          |
|                   |                                 | Take 0.5 mL by mouth                        | three times per day. |                                          |                             |                            |                                   |                  |                                         |          |
|                   |                                 | amoxicillin (AMOXIL)<br>Take 1 Cap by mouth |                      | For 10 days                              | 03/07/18                    |                            |                                   | Noon, Sandra K,  | DO                                      |          |
|                   |                                 | Take 2 cap by mouth                         | ince anes per auji   | 101 20 ddys.                             |                             |                            |                                   |                  |                                         |          |
|                   |                                 | · ·                                         |                      |                                          |                             |                            |                                   |                  |                                         |          |

- a. Should you deem the E-Visit is not appropriate and the patient needs:
  - A face-to-face appointment with you
  - To proceed to the ED or Urgent Care
  - Entered in Error

Go to your Smartsets within the encounter and select "E-Visit Cancellation" (Your MA will also be able to close, per your direction, if one of the smartest cancellation reasons).

| E-Visit                                                                                                    |                                                                                                    |                                                                                                    | ⊖ ( |
|----------------------------------------------------------------------------------------------------|----------------------------------------------------------------------------------------------------|----------------------------------------------------------------------------------------------------|-----|
| Guestonnaires<br>Pt Clinic Rev<br>Allergies                                                                         | El SmartSets                                                                                                    |                                                                                                    | **  |
| Problem List<br>Medication Review<br>Norse & Oroses<br>MyChert Mag<br>Progress Notes<br>Breatbets<br>Visit Dagnoses | Suggestions AMB EMPLOYMENT/COL PHYSICAL AMB EMPLOYMENT/COL PHYSICAL AMB SINUSITIS ADULT EMANS SINUSITIS ADULT EMANSIT CANCELLATION ENCOUNTER OREATED IN ERROR | VEDICARE ANNUAL WELLNESS VISIT STRAUB ORNISH PROGRAM REFERRAL PREVENTATIVE SCREENINGS TRANSITIONAL CARE MANAGEMENT URI | ~   |
| Meds & Orders<br>FOLLOIN-UP<br>Pt. Instructions<br>Routing                                                          | Favorities  InvPERTENSION  It( Rastors  Cose                                                                                                    |                                                                                                    | A   |

b. Select the appropriate reason to cancel the encounter as this will close the visit and notify the patient of patient instructions. Select "Sign" and then "Sign Visit" to close the encounter.

| CREATING A HEALTHIER                                   | SmartSets<br>Visit Diagnoses                     |                                                                                                    |                                        |
|--------------------------------------------------------|--------------------------------------------------|----------------------------------------------------------------------------------------------------|----------------------------------------|
| E-Visit<br>Immunizations<br>Communicatio<br>Sign Visit | Meds & Orders FOLLOW-UP Pt. Instructions Routing | Patient Instructions     HPH E-VISIT CANCELLATION PATIENT INSTRUCTIONS     Schedule Office Visit     G to Urgent Care/ED     Entered in Error     Provider Out of Office                                                                                                    |                                        |
| Order Entry<br>Letters<br>Health Mainte<br>& Customize |                                                  | R Click here to select a pharmacy         Image: Associate Image: Associate Image: A | ★ Remove ★ Pend Sign ↑ Previous ↓ Next |

- c. Should you select "Schedule an Office Visit" please cc' your PSRs upon routing back to the patient to perform an outreach to schedule. A telephone encounter will then be created by the PSR to document the outreach.
- d. Should you select "Go to Urgent Care/ED" please cc' your MAs upon routing back to the patient to perform an outreach and to document the outreach within a telephone encounter.